## CONFIGURAZIONE THUNDERBIRD CON MIGRAZIONE GMAIL

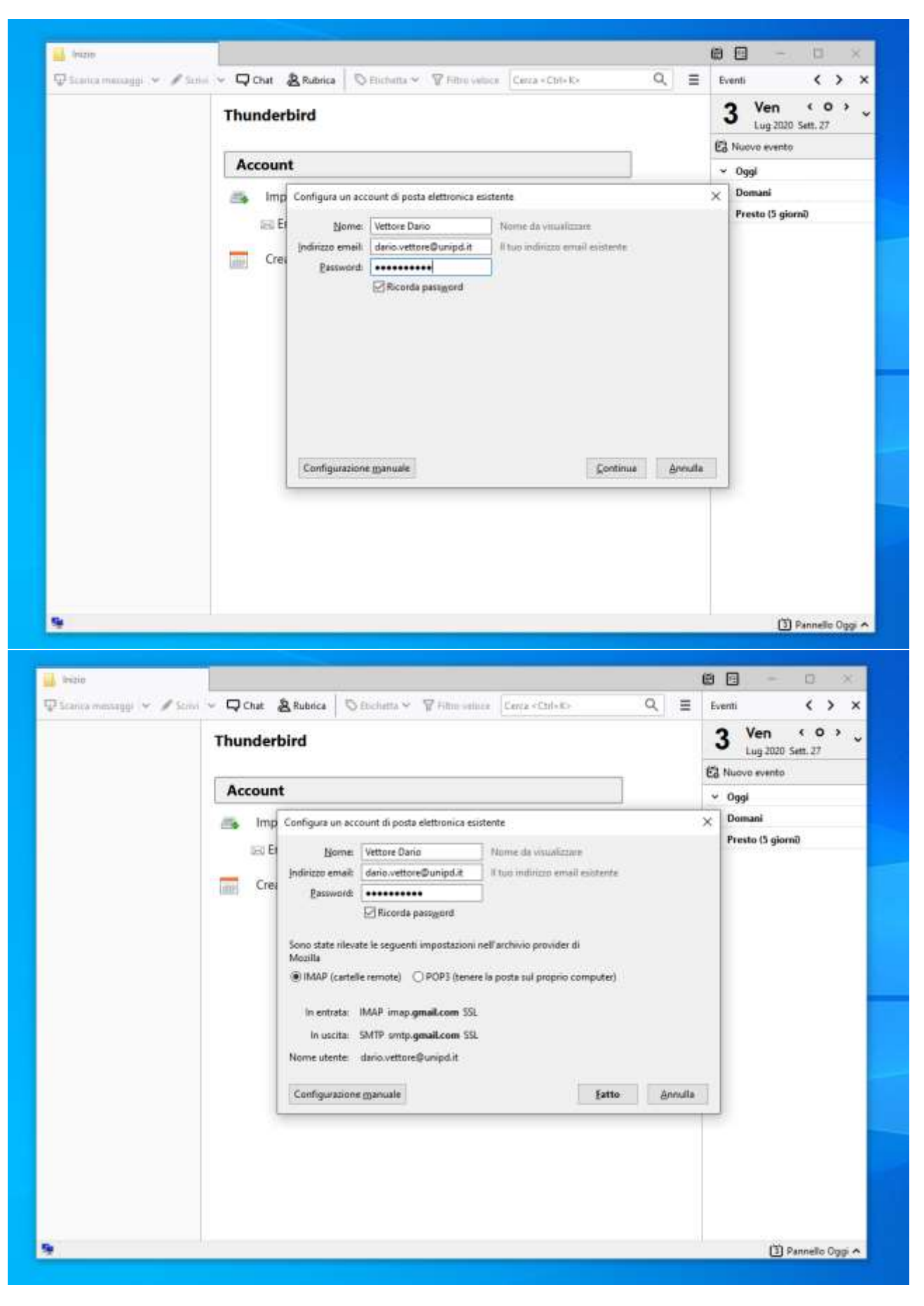

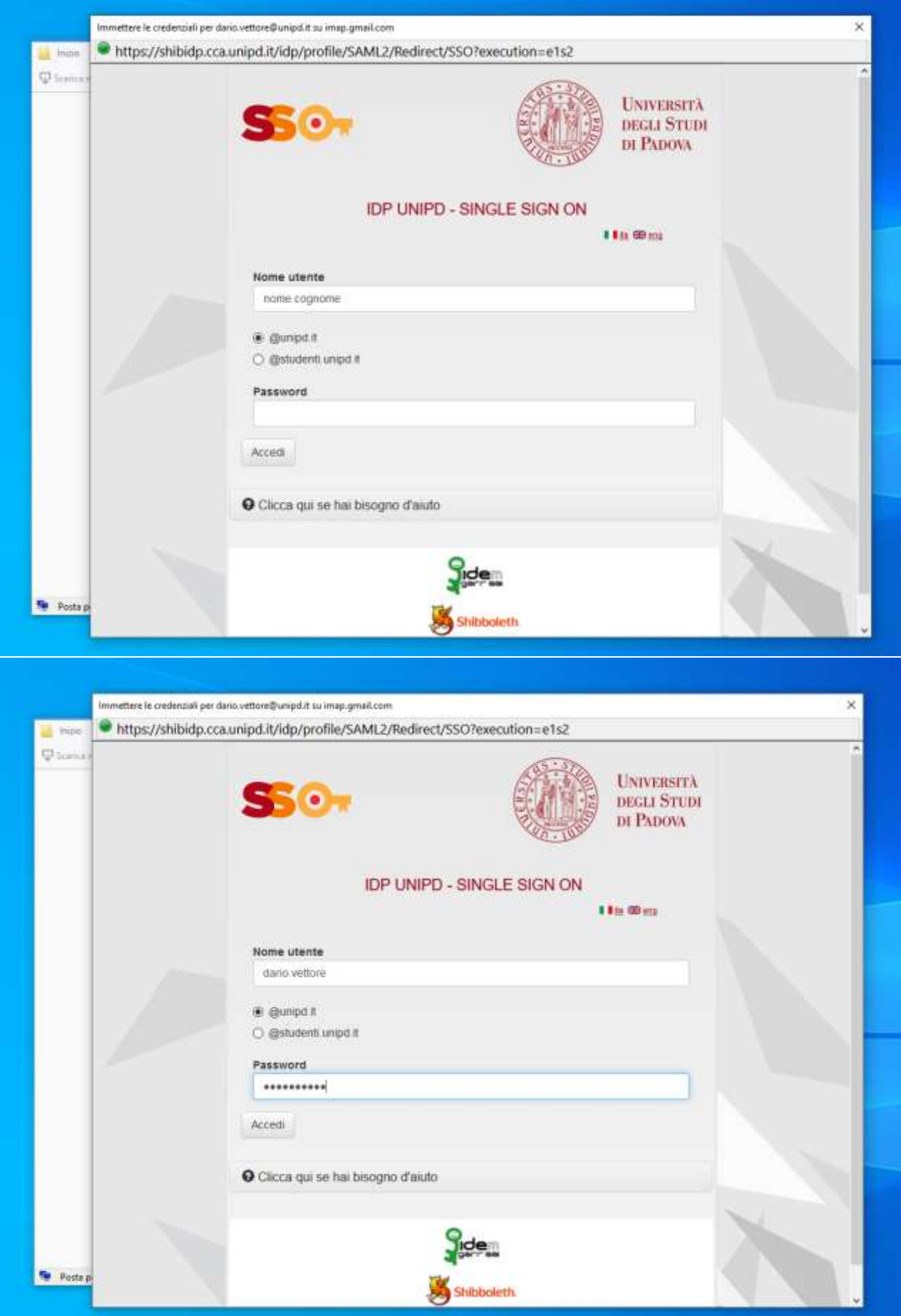

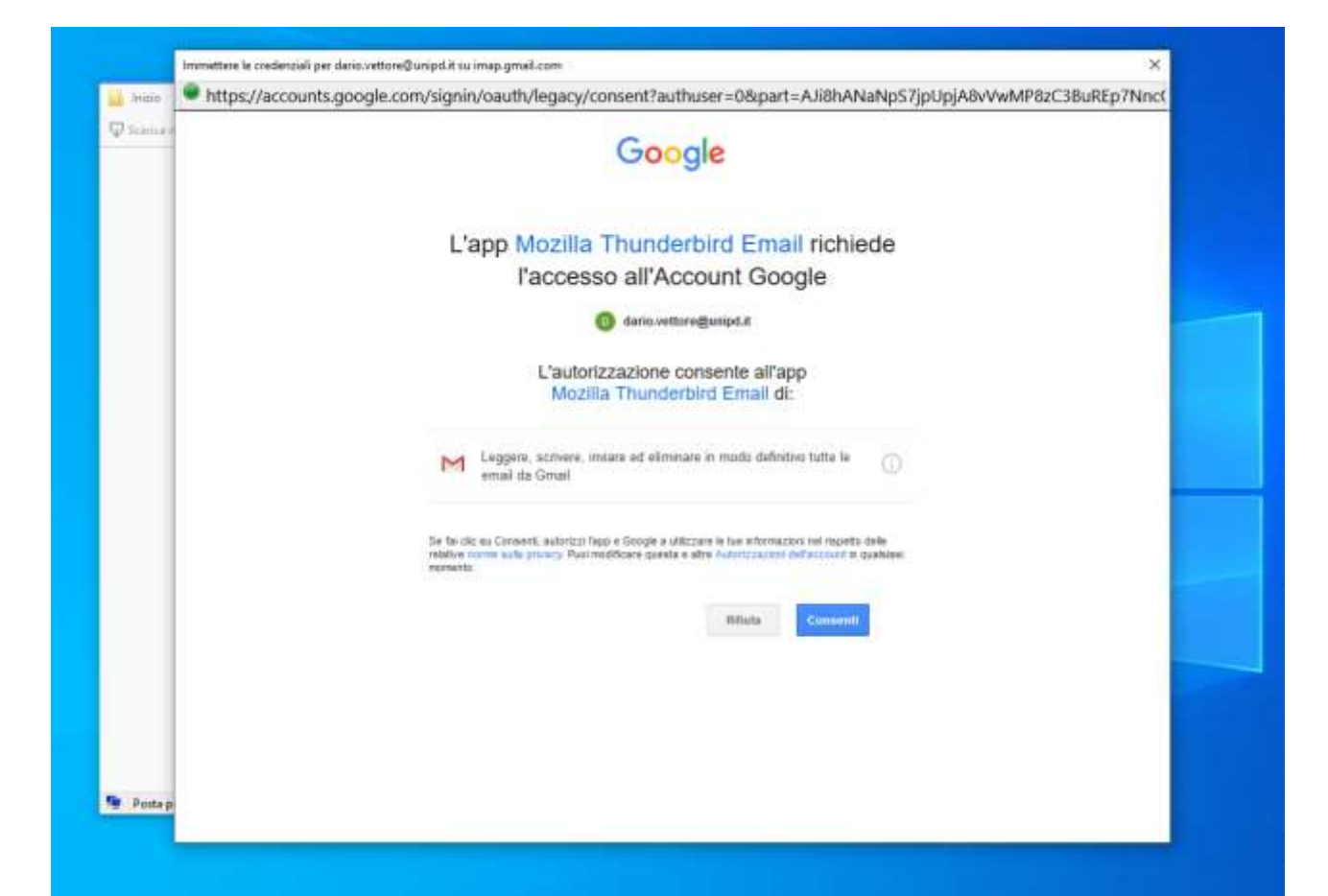

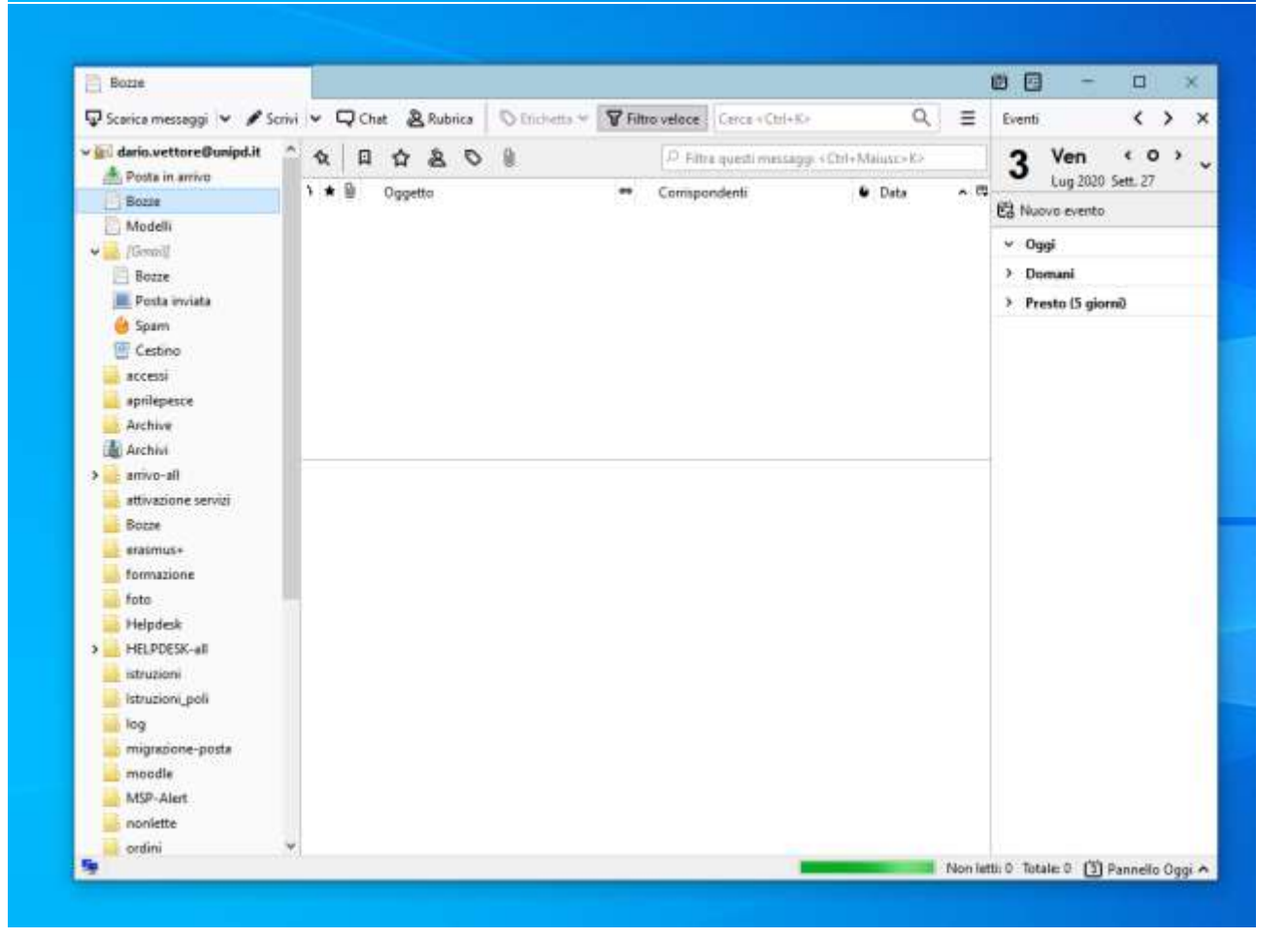